Tempus Open - Nea Rautalin

## **Nea Rautalin**

[Näytä yksityiskohtaisemmat tiedot ja henkilökohtaiset ennätykset](http://www.tempusopen.fi/index.php?r=swimmer/view&id=4585)

Laji: 50m Perhosuinti (50) Henkilökohtainen ennätys: 00:27.63 FINA-pisteet: 691 Päivämäärä: 2017-04-08 Kilpailu: Swim Open Stockholm 2017

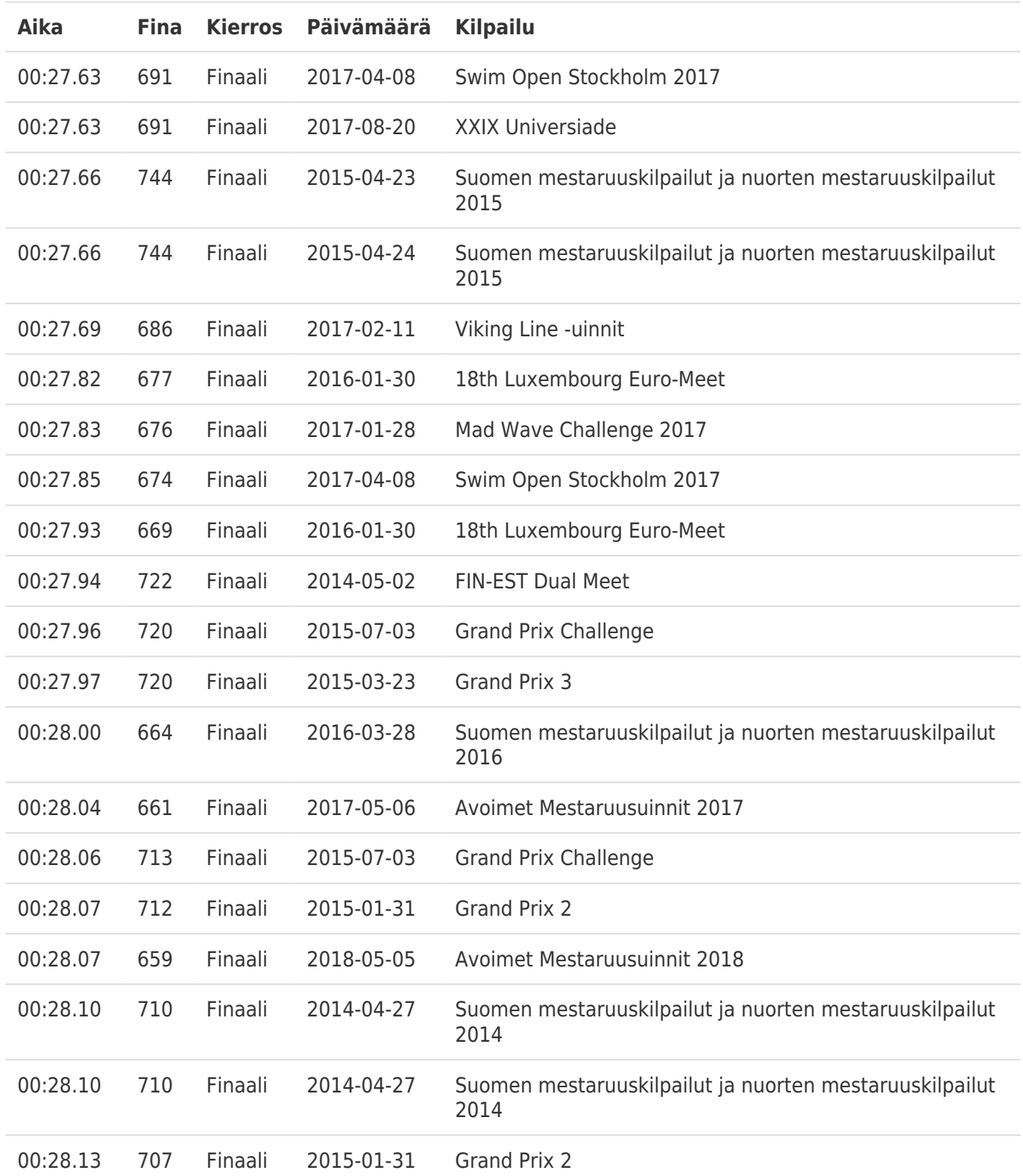